# **HOW TO GUIDE**

# **HOW TO CREATE A COMPELLING POSTER**

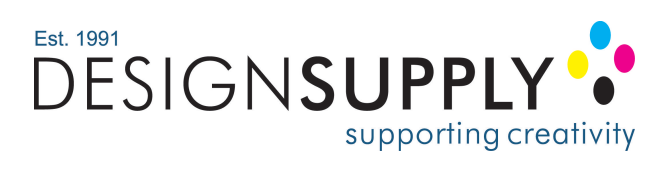

Canon's imagePROGRAF TM Series of multifunction and single function large format printers come with all the tools you need to easily create compelling posters in–house.

## **FREE LAYOUT PLUS**

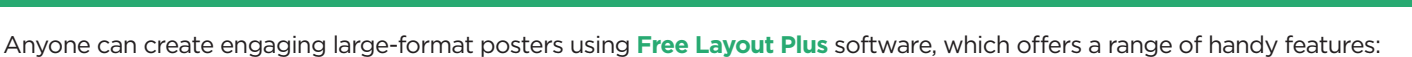

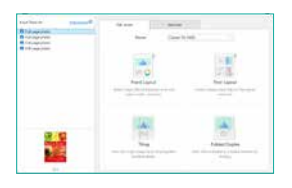

**Easy layout (Office app)**

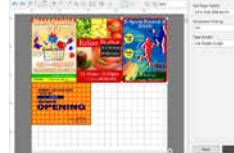

**Free Layout**  Freely arrange originals from various applications on a page before printing.

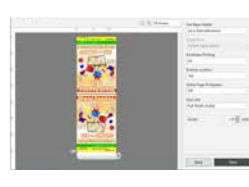

## **Folded Poster**

Any two pages can easily be arranged to be backto-back when folded over after printing. This is an ideal solution for creating 2-sided promotional posters that can be hung from the ceiling, e.g. in retail stores.

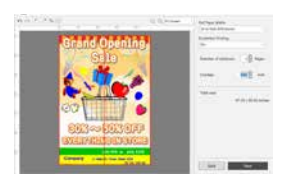

### **Tiling**

Tiling is an easy to set up solution that enables you to create extra-large posters (larger than the printer width) by combining several sheets, each showing part of a single image.

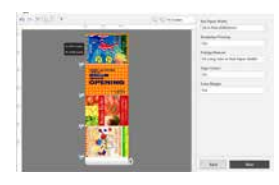

**NEW**

## **Standard-size layout**

Original images from various applications can be printed at standard sizes or to fit the roll width. For optimum efficiency, you can adjust details such as image layout, position on a roll, and size while previewing  $\frac{1}{2}$  your changes in real time.

## **FOCUS ON TILING**

## **Tiling:** Page Selection Screen **Tiling:** Edit Screen **Tiling:** Print settings

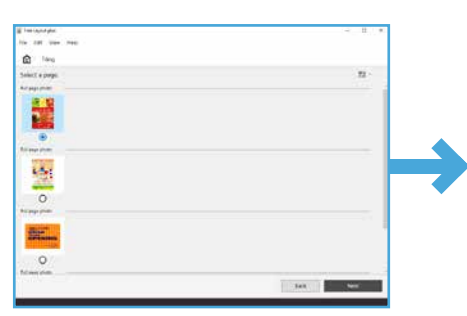

Select the poster to print Edit tiling settings Send to print Send to print

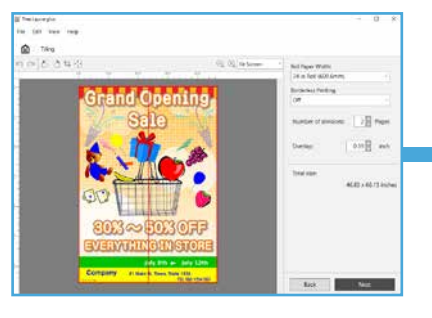

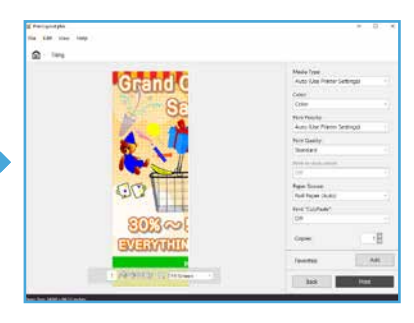

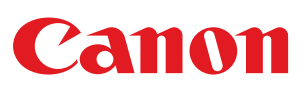

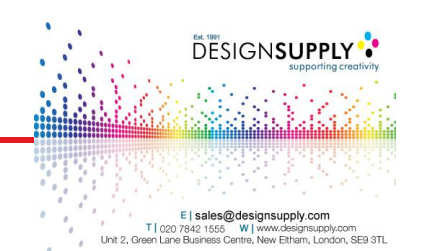

## **POSTER ARTIST LITE V3.0**

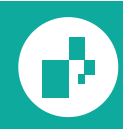

**PosterArtist Lite V3.0** lets anyone easily create professional-looking posters.

A wide variety of templates, stock photos and clip art for various business types and themes are included to suit a range of objectives and applications.

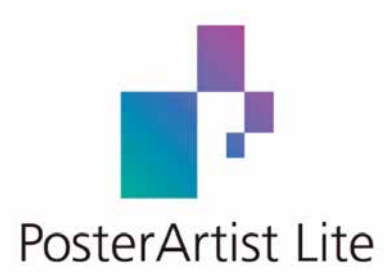

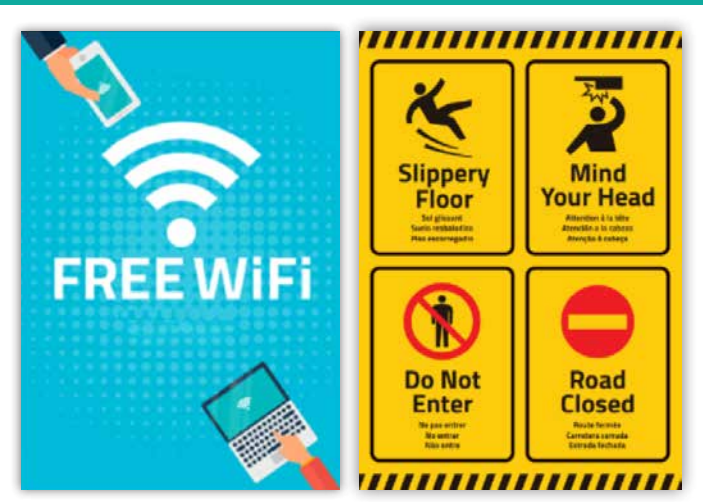

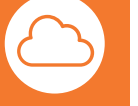

Easily access over 350 templates and images and enjoy Create posters with text in multiple languages greater freedom in updating and adding content

### **Contents in the cloud storage:**

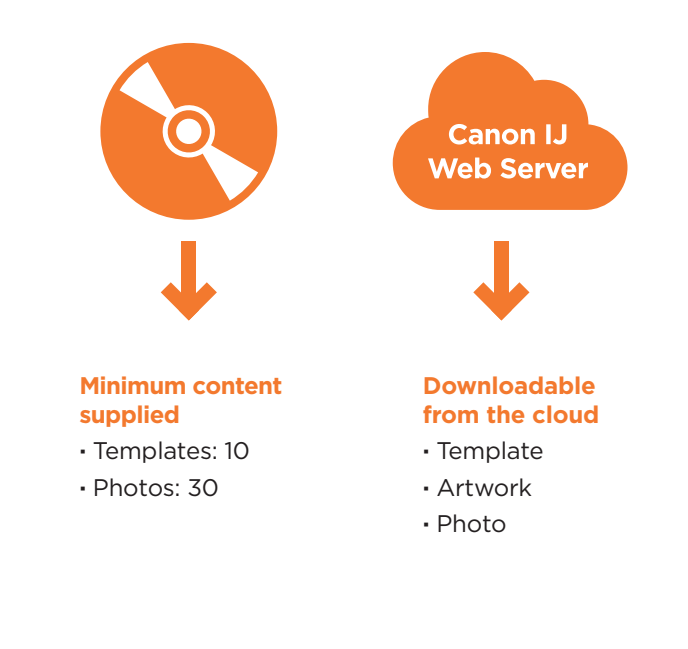

## **CLOUD CONTENT MULTILINGUAL POSTERS**

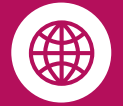

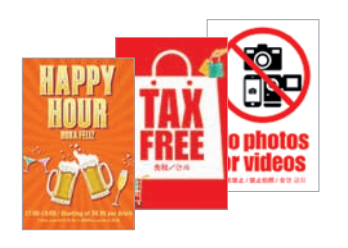

**60 new multilingual**  templates

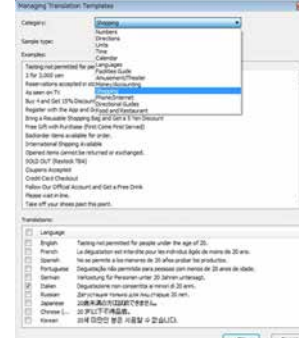

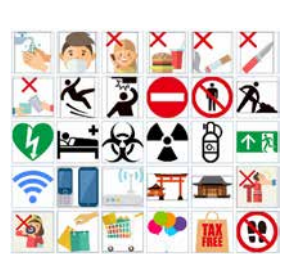

**160 intuitive** pictograms

### **Support for 900** common expressions in 10 languages. (English, French, German, Italian, Spanish, Portuguese, Russian, Simplified Chinese, Japanese, and Korean)

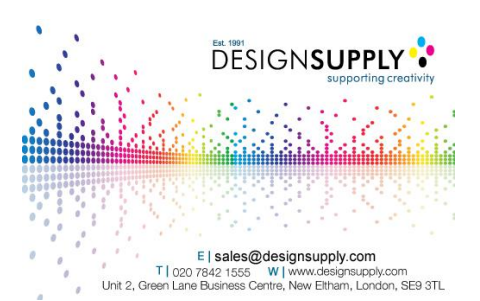

Canon